## October 10-12, 2023

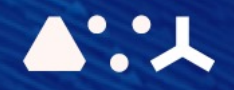

# ABCL = Cincises NHP CEMORSHOP

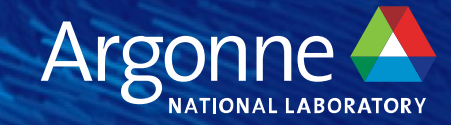

## **Programming Models- CUDA**

**Recent highlights for CUDA and libcu++** 

**Matt Stack, NVIDIA**

#### **PROGRAMMING THE NVIDIA PLATFORM**

#### CPU, GPU, and Network

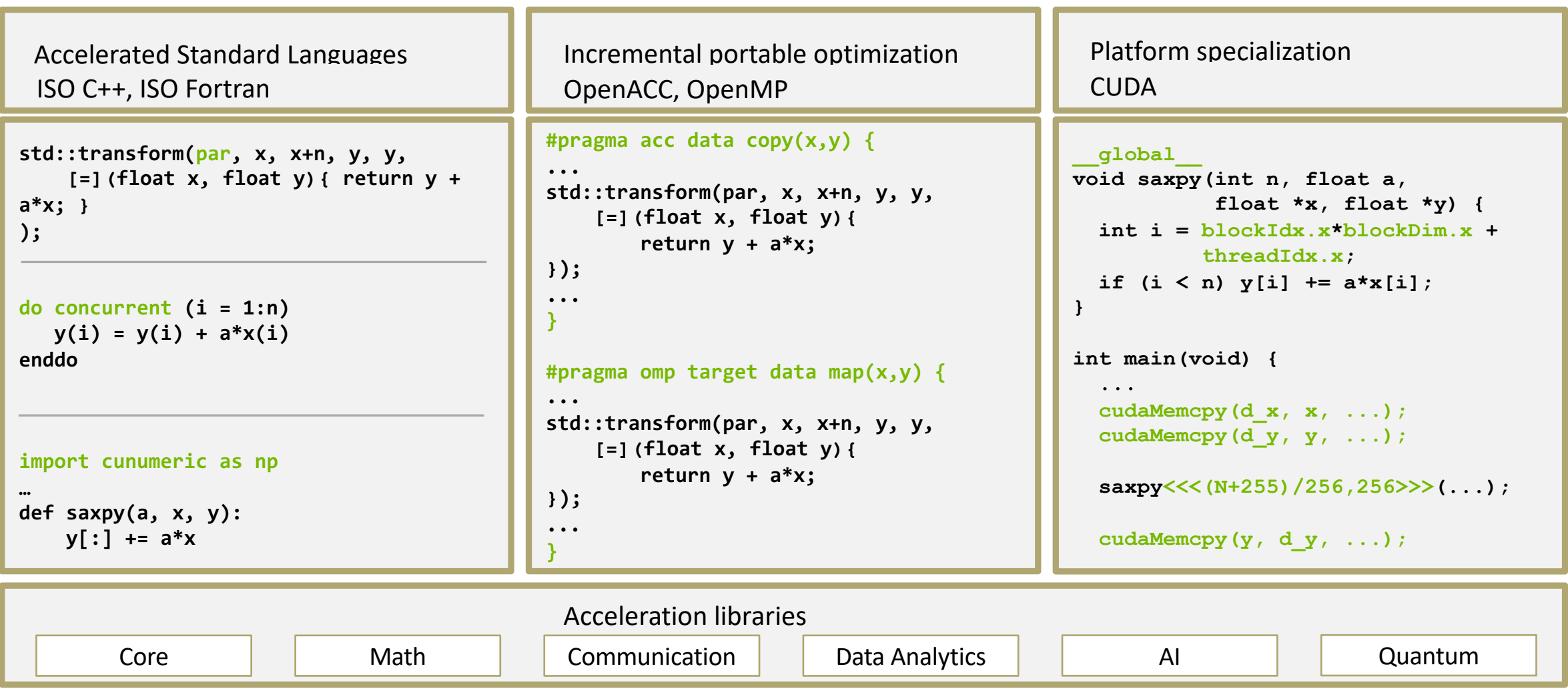

#### **NVIDIA HPC SDK**

Available at developer.nvidia.com/hpc-sdk, on NGC, via Spack, and in the Cloud

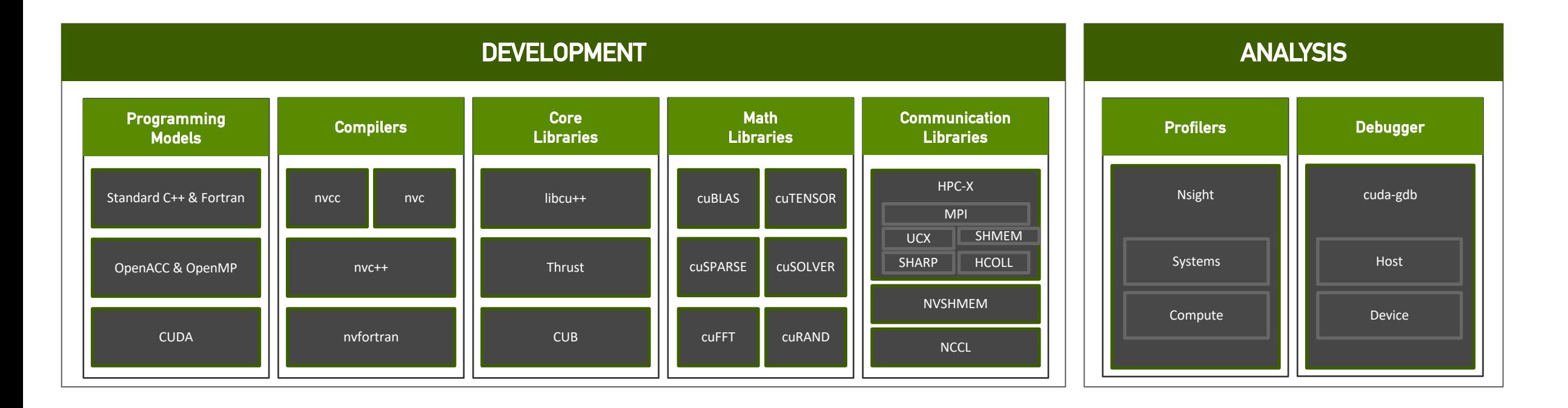

Develop for the NVIDIA Platform: GPU, CPU and Interconnect Libraries | Accelerated C++ and Fortran | Directives | CUDA 7-8 Releases Per Year | Freely Available

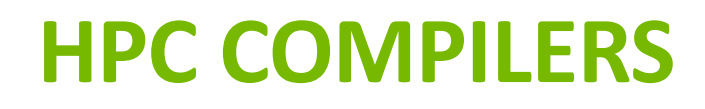

NVC | NVC++ | NVFORTRAN

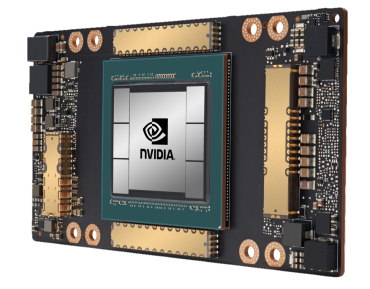

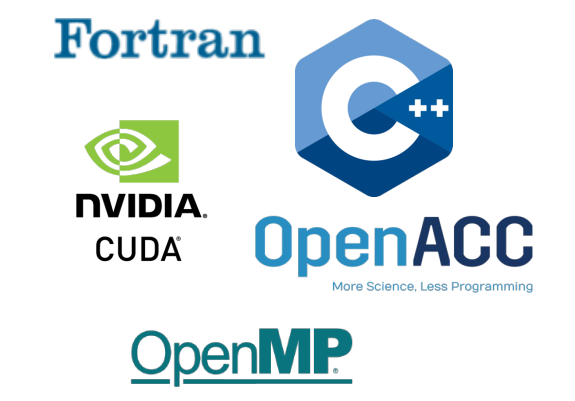

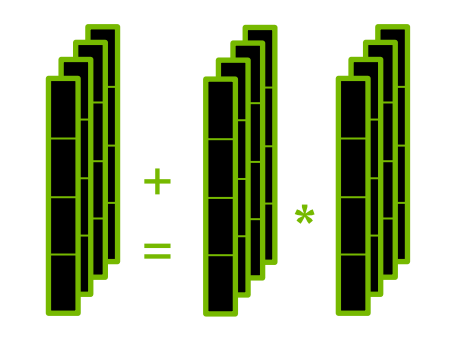

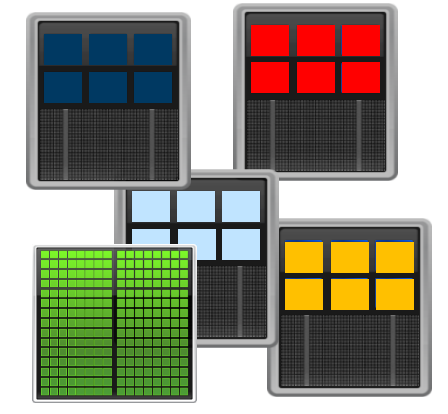

Accelerated A100

#### Programmable

Standard Languages Directives CUDA

#### CPU **Optimized**

Directives Vectorization

Multi-Platform x86\_64 Arm OpenPOWER

#### **FUTURE OF CONCURRENCY AND PARALLELISM IN HPC: STANDARD LANGUAGES**

How did we get here?

#### **ON-GOING LONG TERM INVESTMENT AND REALLY ASSESSED A MAJOR FEATURES**

ISO committee participation from industry, academia and government labs.

Fruit born in 2020 was planted over the previous decade.

Focus on enhancing concurrency and parallelism for all.

Open collaboration between partners and competitors.

Past investments in directives enabled rapid progress.

Memory Model Enhancements

C++14 Atomics Extensions

C++17 Parallel Algorithms

C++20 Concurrency Library

C++23 Multi-Dim. Array Abstractions

C++2X Executors

C++2X Linear Algebra

C++2X Extended Floating Point Types

C++2X Range Based Parallel Algorithms

Fortran 2X DO CONCURRENT Reduction

## **HPC PROGRAMMING IN ISO C++**

ISO is the place for portable concurrency and parallelism

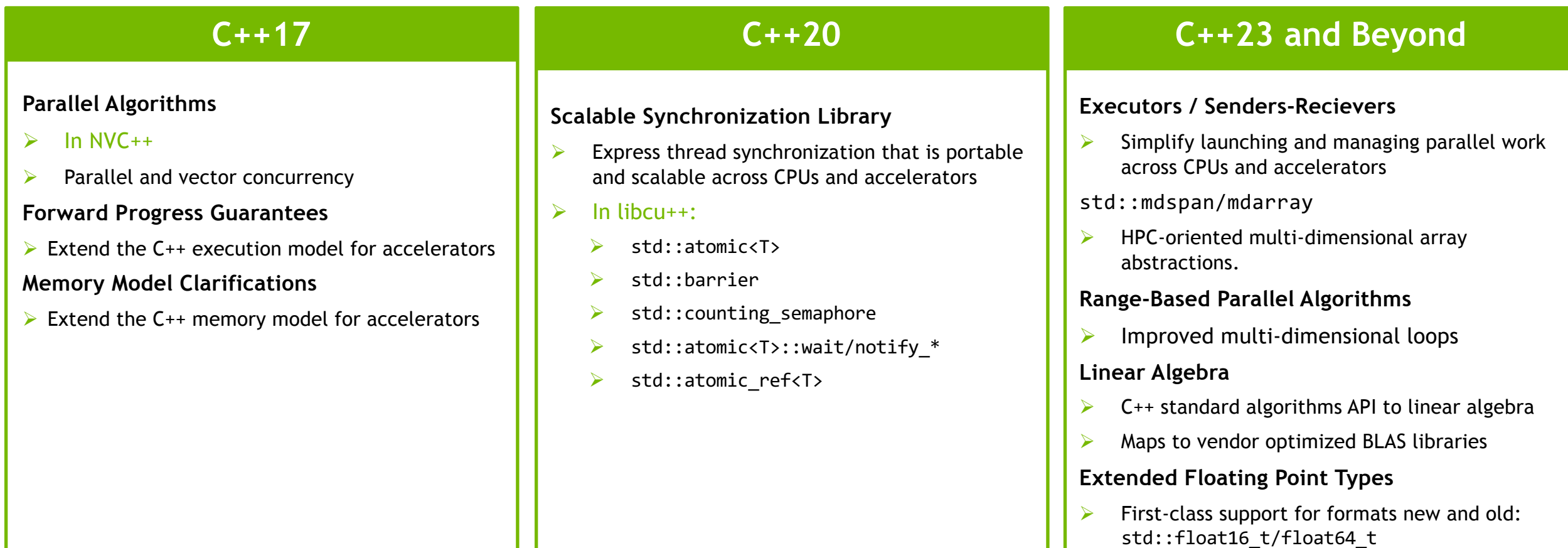

5

Preview support coming to NVC++

## **HPC PROGRAMMING IN ISO C++**

```
cppreference.com
                                                           Create account
                                                                                                  Search
                                                                                        View Edit History
 Page Discussion
C++ Algorithm library
std::for each
  Defined in header <algorithm>
  template< class InputIt, class UnaryFunction >
                                                                                                          (until
 UnaryFunction for each( InputIt first, InputIt last, UnaryFunction f );
                                                                                                          C++20(1)template< class InputIt, class UnaryFunction >
                                                                                                          (since
 constexpr UnaryFunction for each( InputIt first, InputIt last, UnaryFunction f):
                                                                                                           C + + 201template< class ExecutionPolicy, class ForwardIt, class UnaryFunction2 >
                                                                                                          (since
                                                                                                      (2)void for each( ExecutionPolicy&& policy, ForwardIt first, ForwardIt last, UnaryFunction2 f );
                                                                                                          C++17
```
#include <algorithm> // std::for\_each and other functions

```
#include <execution> // seq, par, par_unseq, un_seq
```

```
std::vector<double> vec = ...
```

```
std::for_each(std::execution::par, vec.begin(), vec.end(), [=](auto i){
```
...// doing work for each element in the vector

 $\mathcal{E}$ 

 $\cdots$ 

## **C++17 PARALLEL ALGORITHMS**

- $\sim$ 9000 lines of C++
- $\triangleright$  Parallel versions in MPI, OpenMP, OpenACC, CUDA, RAJA, Kokkos, ISO C++…
- $\triangleright$  Designed to stress compiler vectorization, parallel overheads,

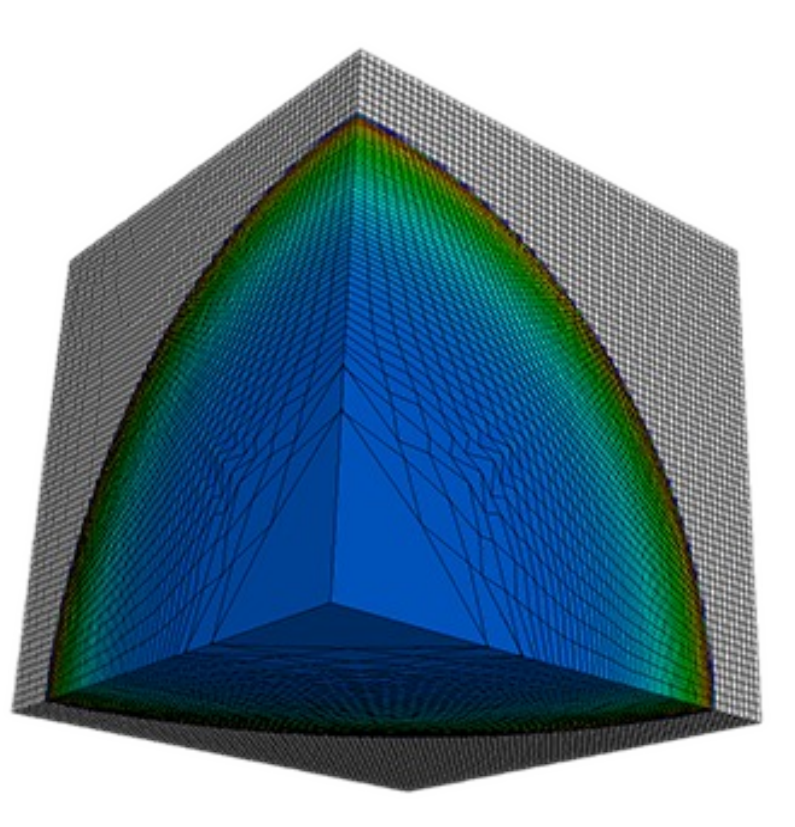

codesign.llnl.gov/lulesh

```
static inline
void CalcHydroConstraintForElems(Domain &domain, Index_t length,
```
Index t \*regElemlist, Real t dvovmax, Real t& dthydro) {

#### #if OPENMP

```
const Index t threads = omp get max threads();
 Index t hydro elem per thread[threads];
 Real t dthydro per thread[threads];
#else
 Index t threads = 1;
 Index_t hydro_elem_per_thread[1];
 Real t dthydro per thread[1];
#endif
#pragma omp parallel firstprivate(length, dvovmax)
  {
   Real t dthydro tmp = dthydro ;
   Index t hydro elem = -1 ;
#if OPENMP
   Index t thread num = omp get thread num();
#else
   Index t thread num = 0;
#endif
#pragma omp for
   for (Index t i = 0; i < length; ++i) {
     Index t indx = regElemlist[i] ;
     if (domain.vdov(indx) != Real t(\theta.)) {
       Real t dtdvov = dvovmax / (FABS(domain.vdov(indx))+Real t(1.e-20) ;
       if ( dthydro tmp > dtdvov ) {
         dthydro tmp = dtdvov ;
         hydro elem = indx ;
        }
      }
    }
   dthydro per thread[thread num] = dthydro tmp ;
   hydro elem per thread[thread num] = hydro elem ;
  }
 for (Index t i = 1; i < threads; ++i) {
   if(dthydro per thread[i] < dthydro per thread[0]) {
     dthydro_per_thread[0] = dthydro_per_thread[i];
     hydro elem per thread[0] = hydro elem per thread[i];
    }
 }
 if (hydro elem per thread[0] != -1) {
   dthydro = dthydro per thread[0] ;
 }
 return ;
                                      C++ with
                                      OpenMP
```
## **STANDARD C++**

- $\triangleright$  Composable, compact and elegant
- $\triangleright$  Easy to read and maintain
- $\triangleright$  ISO Standard
- $\triangleright$  Portable nvc++, g++, icpc, MSVC, ...

#### static inline

}

}); }

{

{

```
void CalcHydroConstraintForElems(Domain &domain, Index_t length,
   Index t *regElemlist, Real t dvovmax, Real t &dthydro)
```
#### dthydro = std::transform\_reduce(

std::execution::par, counting iterator(0), counting iterator(length), dthydro,  $[](Real t a, Real t b) { return a < b ? a : b; }$  $[-, 8$ domain](Index t i)

Index  $t$  indx = regElemlist[i]; if (domain.vdov(indx) ==  $Real t(0.0)$ ) { return std::numeric limits<Real t>::max(); } else {

return dvovmax / (std::abs(domain.vdov(indx)) + Real\_t(1.e-20));

Standard  $C++$ 

#### **HPC PROGRAMMING IN ISO FORTRAN**

ISO is the place for portable concurrency and parallelism

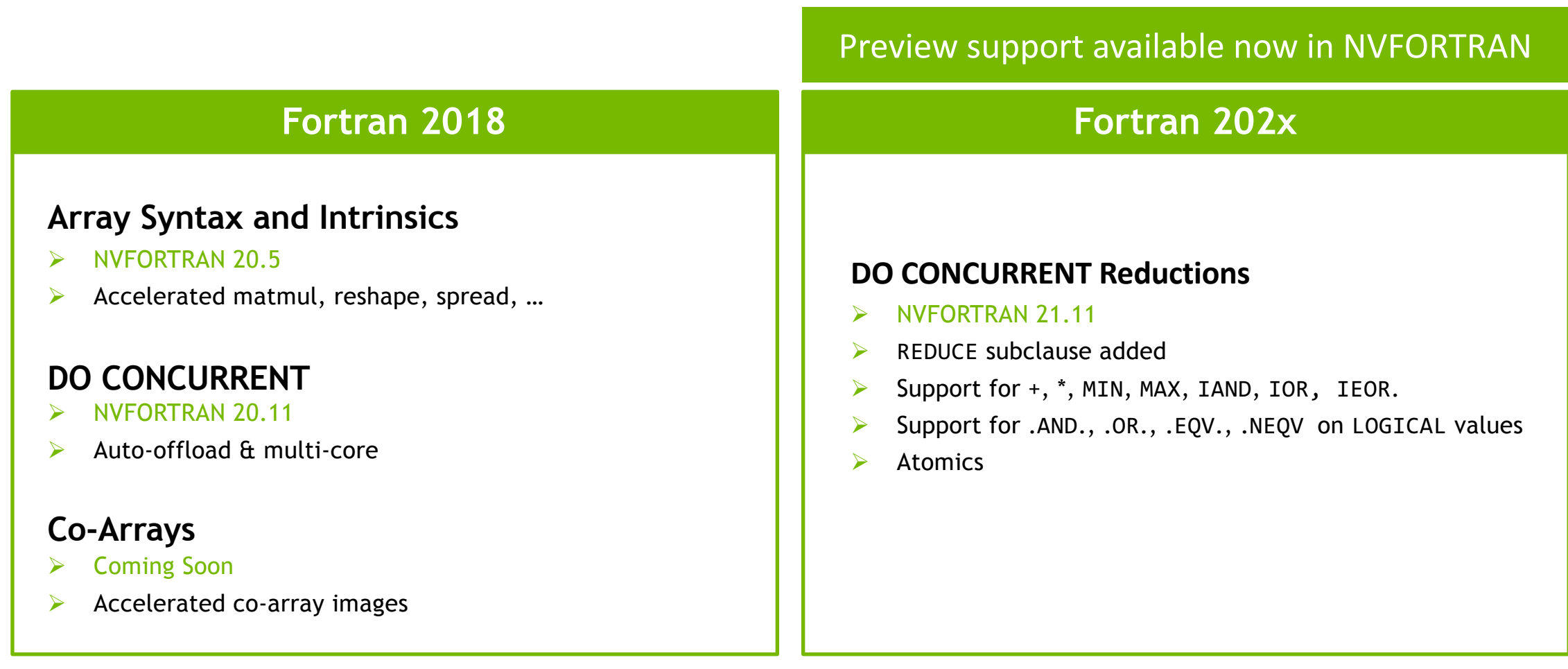

#### **NVFORTRAN Accelerates Fortran Intrinsics with cuTENSOR Backend**

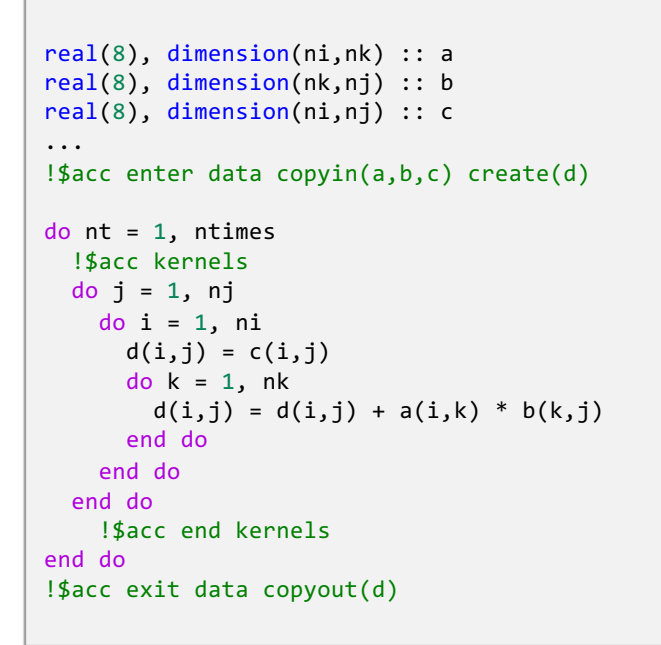

real(8), dimension(ni,nk) :: a real(8), dimension(nk,nj) :: b real(8), dimension(ni,nj) :: c

do  $nt = 1$ ,  $ntimes$  $d = c + \text{matmul}(a, b)$ end do

...

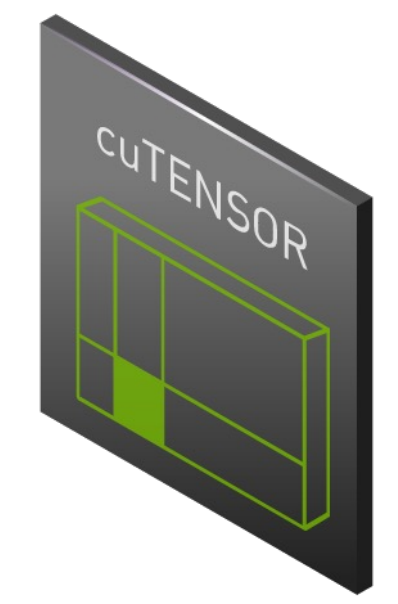

Inline FP64 matrix multiply MATMUL FP64 matrix multiply

#### **ACCELERATED STANDARD LANGUAGES**

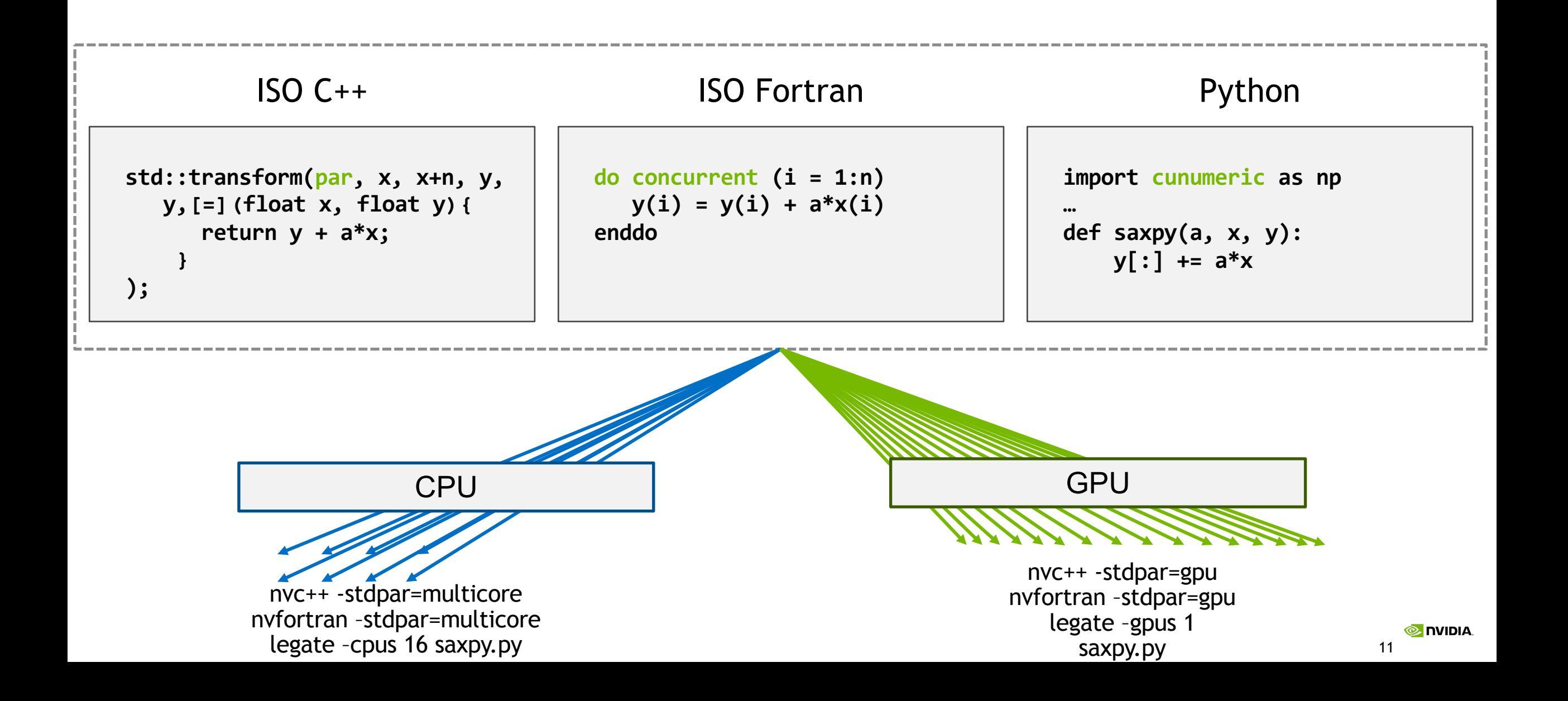

## **NVIDIA MATH LIBRARIES**

Linear Algebra, FFT, RNG and Basic Math

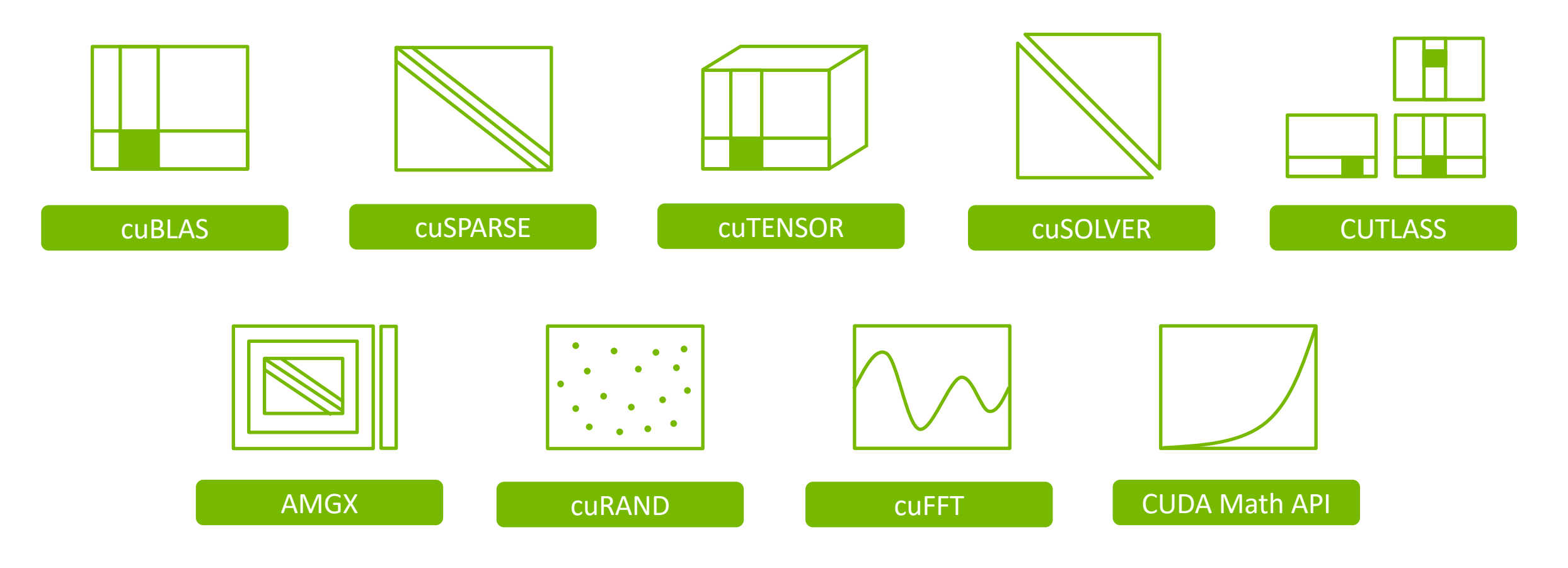

## **TENSOR CORE SUPPORT IN MATH LIBRARIES**

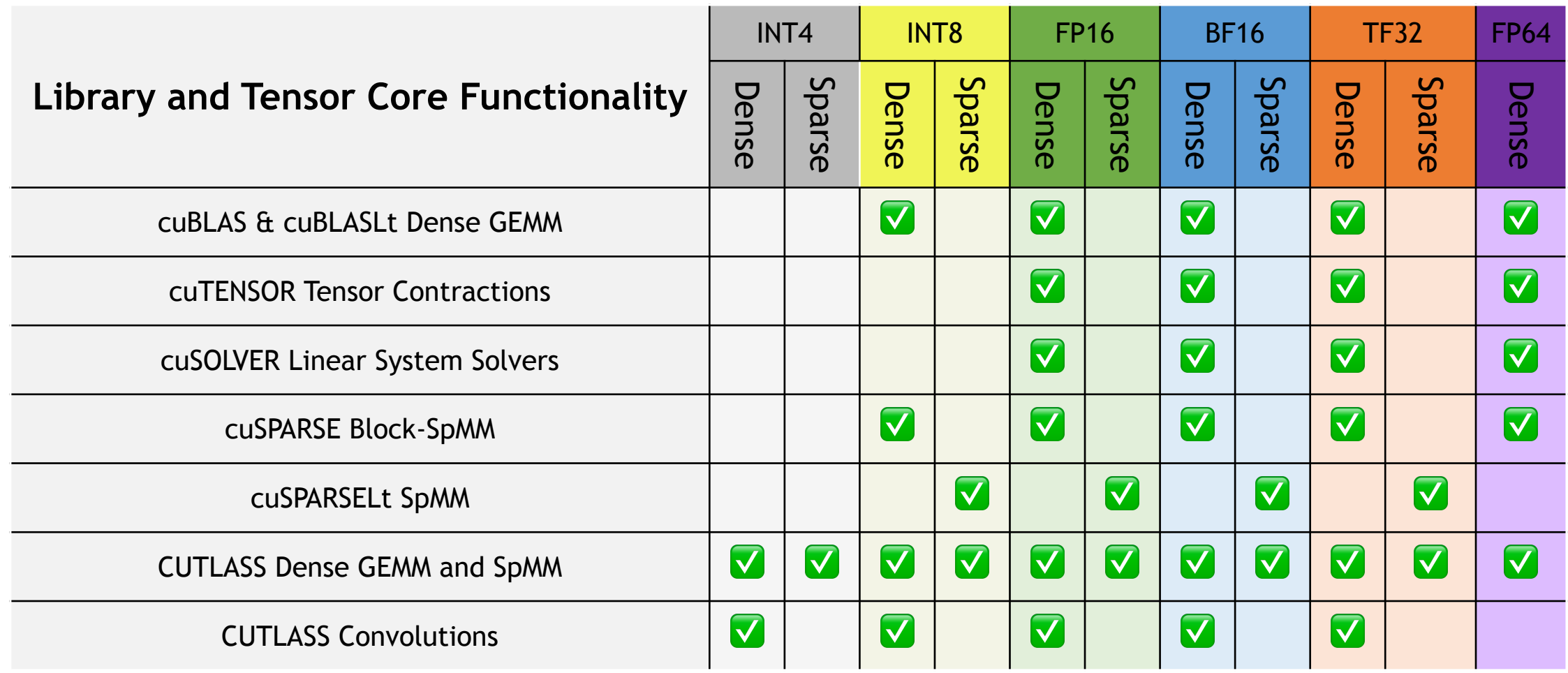

## **C++ Core Compute Libraries (CCCL)**

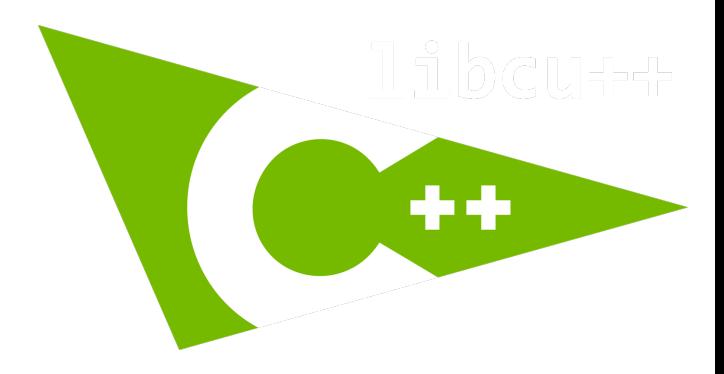

https://github.com/NVIDIA/libcudacxx

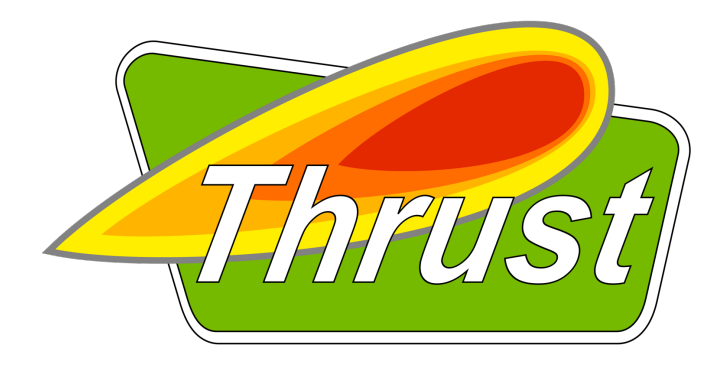

https://github.com/NVIDIA/thrust

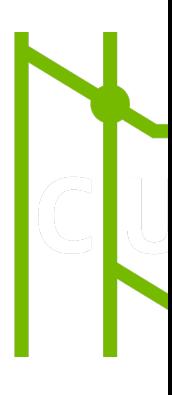

https:

https://github.com/nvidia/cccl

## **LIBCU++: A GPU-ENABLED STL**

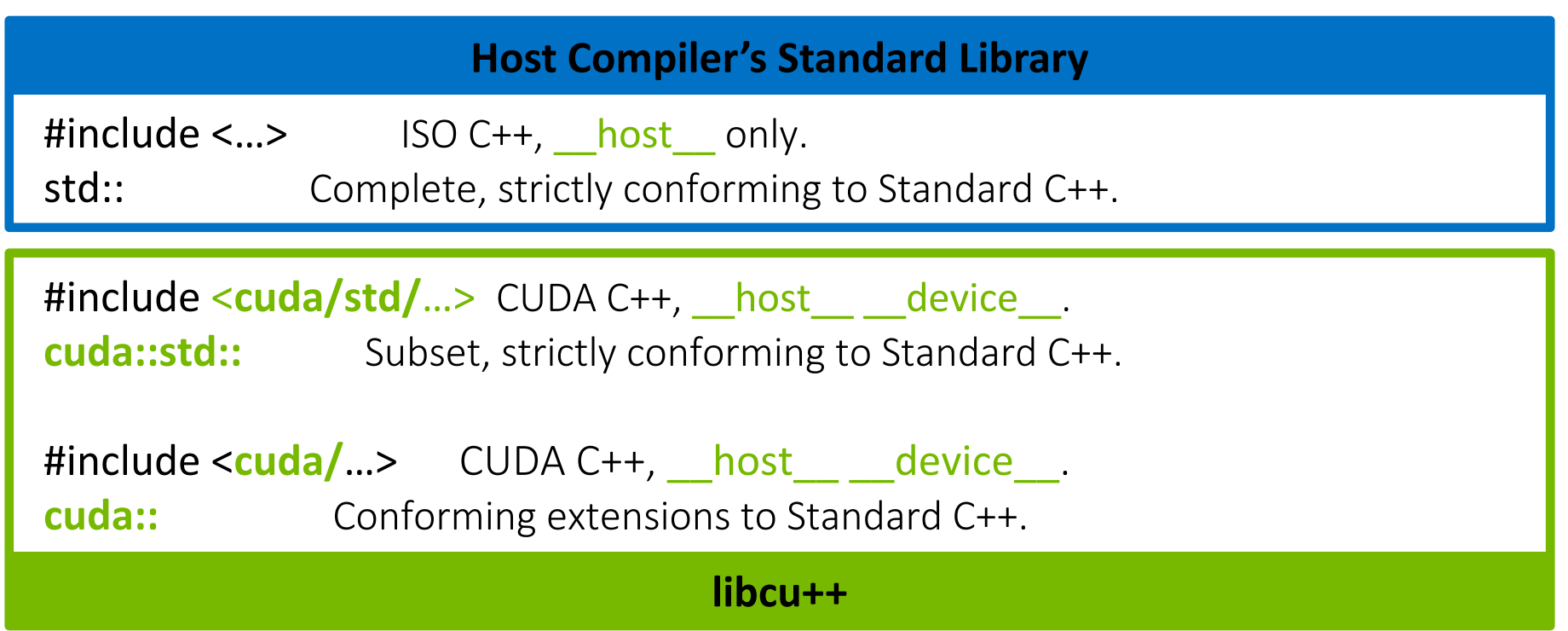

libcu++ does not interfere with or replace your host Standard Library.

```
#include <cstdio>
#include <thrust/device_vector.h>
#include <cub/block/block_reduce.cuh>
#include <cuda/atomic>
constexpr int block_size = 256;
 global void sumKernel(int const* data, int* result, std::size_t N)
{
  using BlockReduce = cub::BlockReduce<int, block_size>;
   __shared__ typename BlockReduce::TempStorage temp_storage;
  int index = threadIdx.x + blockIdx.x * blockDim.x;
 int sum = 0;
  if (index < N) {
     sum += data[index];
   }
   sum = BlockReduce(temp_storage).Sum(sum);
  if (threadIdx.x == 0){
     cuda::atomic_ref<int, cuda::thread_scope_device> atomic_result(*result);
     atomic_result.fetch_add(sum, cuda::memory_order_relaxed);
  }
}
int main()
{
  std::size_t N = 1000;
  thrust::device_vector<int> data(N, 1);
  thrust::device_vector<int> result(1);
 int num_blocks = (N + block_size - 1) / block_size;sumKernel<<<num_blocks, block_size>>>(thrust::raw_pointer_cast(data.data()),
                     thrust::raw_pointer_cast(result.data()), N);
   auto err = cudaDeviceSynchronize();
   if(err != cudaSuccess){
     std::cout << "Error: " << cudaGetErrorString(err) << std::endl;
     return -1;
  }
return 0;
                                                                                       Thrust include,
                                                                                       Cub include,
                                                                                       libcu++ (non-strictly conforming) 
                                                                                       include
                                                                                                          Cub block reduce
                                                                                                    Libcu++ atomic add
                                                                                                Thrust used for memory
                                                                                                            https://github.com/NVIDIA/cccl/l
```
}

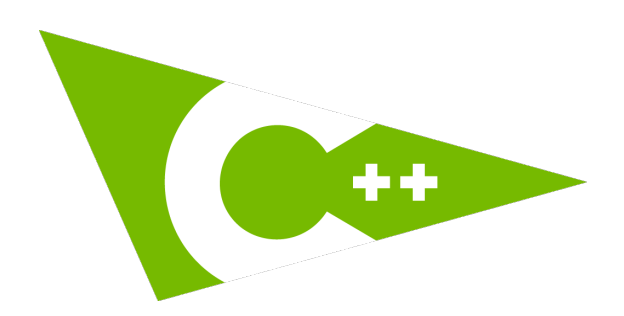

**The NVIDIA C++ Sta** https://github.com/NV

#### **1.0.0 (CUDA 10.2)**

atomic<T> (SM60+) Type Traits

#### **1.1.0 (CUDA 11.0)**

atomic<T>::wait/notify (SM70+) barrier (SM70+) latch (SM70+) \*\_semaphore (SM70+) cuda::memcpy\_async (SM70+) chrono:: Clocks & Durations ratio<Num, Denom>

#### **1.2.0 (CUDA 11.1)**

cuda::pipeline (SM80+)

#### **1.3.0 (CUDA 11.2)**

tuple<T0, T1, ...>

#### **1.4.1 (CUDA 11.3)**

complex byte chrono:: Dates & Calendars

#### **CUDA 12.0 HIGHLIGHTS**

Dynamic Programming and Lazy Loading

- Dynamic Programming
	- 3 new ways to launch a child kernel
		- Per-thread stream, Fire-and-forget, Tail launch
	- https://docs.nvidia.com/cuda/cuda-c-programming-guide/index.html
- Lazy Loading (11.7, 11.8+)
	- Technique for loading functions into host or device memory until the
		- Saves memory, and loading time
	- set env CUDA\_MODULE\_LOADING to LAZY (It is enabled by defaul
- C++ 20 Support for conforming host compilers (nvc++ 22.x)

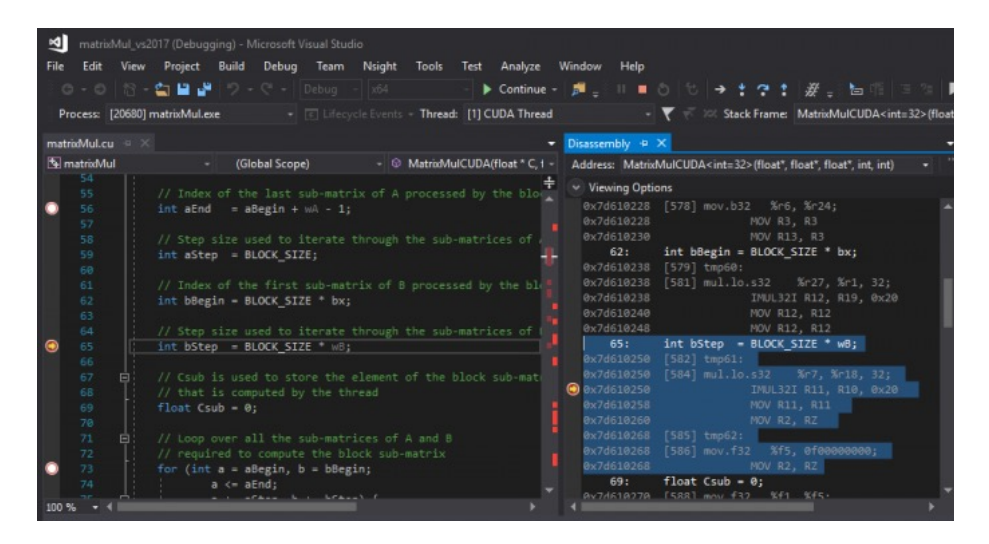

\$ compute-sanitizer --leak-check full memcheck demo  $=$ ========  $COMPUTE-SANITIZER$ Mallocing memory Running unaligned kernel Ran unaligned kernel: no error Sync: no error Running out\_of\_bounds\_kernel Ran out of bounds kernel: no error Sync: no error ========= Invalid global write of size 4 bytes at 0x60 in memcheck\_demo.cu:6:unaligned\_kernel(void) **EEEEEEEEE** by thread  $(0,0,0)$  in block  $(0,0,0)$ **EEEEEEEEE** Address 0x400100001 is misaligned =========

**Debuggers**: cuda-gdb, Nsight Visual Studio Edition **Profilers**: Nsight Systems, Nsight Compute, CUPTI, NVIDIA Tools eXtension (NVTX)

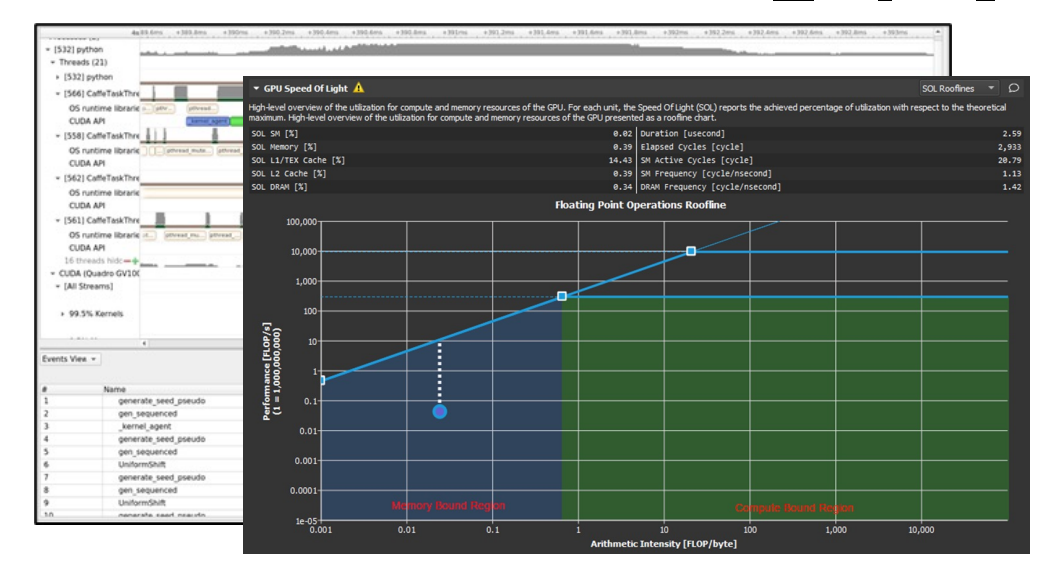

#### **Correctness Checker:** Compute Sanitizer **IDE integrations**: Nsight Eclipse Edition Nsight Visual Studio Edition Nsight Visual Studio **Code** Edition

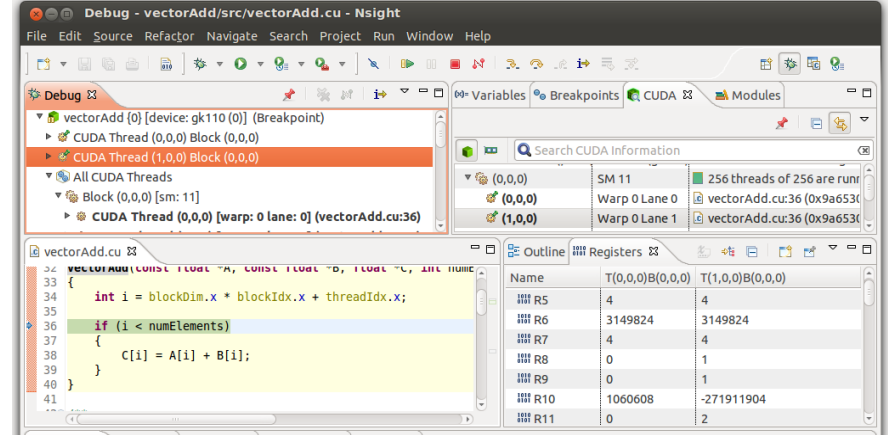